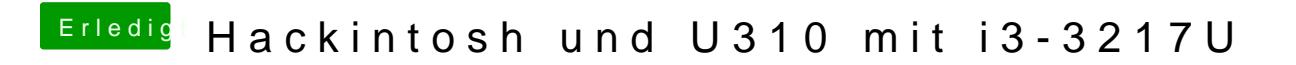

Beitrag von toemchen vom 15. September 2013, 19:38

Legacy musst du Auswählen!

schau mhaile, rist zwar ein i5 stellt aber kein Problem dar